# **Numerische Simulation der Einkopplung transienter elektromagnetischer Felder in nichtlinear-abgeschlossene Leitungsnetzwerke mit einem SPICE-Netzwerksimulator**

Dr.-Ing. Mathias Magdowski, Otto-von-Guericke-Universität Magdeburg, Lehrstuhl für EMV Prof. Dr.-Ing. Ralf Vick, Otto-von-Guericke-Universität Magdeburg, Lehrstuhl für EMV

# **1 Einleitung**

Die Einkopplung externer elektromagnetischer Felder in Versorgungs-, Verbindungs- und Kommunikationskabel bestimmt maßgeblich die gestrahlte Störfestigkeit der daran angeschlossenen Systeme und Baugruppen. Kabelbäume können dabei als Leitungsnetzwerke modelliert werden [1], [2], auf denen durch Feldeinkopplung angeregte Strom- und Spannungswellen entlang der Einzelleitungen propagieren und an Knotenpunkten sowie Abschlüssen transmittiert bzw. reflektiert werden.

Häufig sind Leitungsenden mit nichtlinearen Halbleiterbauelementen abgeschlossen, z. B. als Überspannungsschutz. Deren Berücksichtigung erfordert eine Simulation im Zeitbereich [3]. Dabei können die als verlustarm angenommenen Leitungen als Kette von L-C-Gliedern modelliert werden. Das einfallende Feld einer ebenen Welle wird entsprechend der Agrawal-Formulierung als verteilte Spannungsquellen entlang der Leitung und als konzentrierte Spannungsquellen an den Leitungsenden wirksam.

In diesem Beitrag wird ein numerisches Simulationsverfahren für die transiente Feldeinkopplung pulsförmiger ebener Wellen in Leitungsnetzwerke mit nichtlinearen Abschlüssen vorgestellt, das auf einem üblichen SPICE-kompatiblen Netzwerksimulator [4] basiert. Gegenüber ähnlichen vorhandenen Verfahren [5] sind somit viele weitere Halbleiterbauelementmodelle nutzbar. Weiterhin soll durch diesen Ansatz die Effizienz und numerische Stabilität des Simulationsverfahrens erhöht werden.

# **2 Simulationsmodell**

Als Simulationsmodell dient ein Leitungsnetzwerk aus mehreren Einfachleitungen über einer perfekt leitfähigen Ebene. Ein Beispiel aus drei Leitungen ist in Bild 1a gezeigt. Das Verfahren ließe sich mit entsprechenden Modifikationen auch für Doppel- oder Mehrfachleitungen nutzen bzw. an Freiraumbedingungen anpassen. Die Analyse der Feldeinkopplung basiert auf klassischer Leitungstheorie mit den damit verbundenen üblichen Einschränkungen (kein Gleichtaktstrom, Dünndrahtnäherung, elektrisch kleine Querabmessungen der Leitungen, Quasi-TEM-Mode für Strom- und Spannungswellen). Als Zeitfunktion des anregenden Feldes wird ein einzelner Sinuspuls (siehe Bild 1b) angenommen. Andere Pulsformen (z. B. trapezförmige oder doppelt-exponentielle Pulse) sind ebenfalls verwendbar.

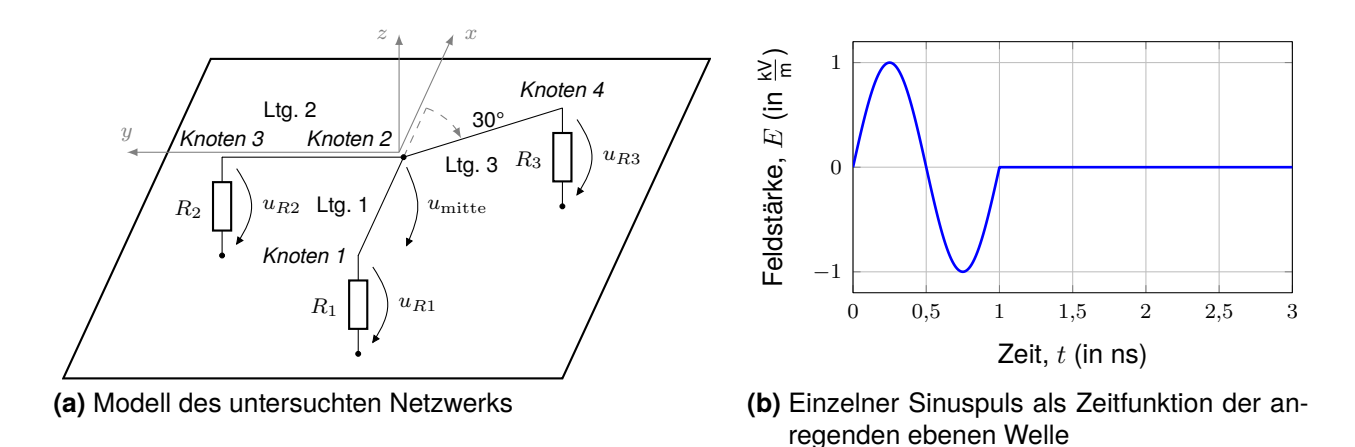

**Bild 1:** Beispielhaft untersuchtes Netzwerk aus drei Einfachleitungen über einer perfekt-leitfähigen Masseebene in der x-y-Ebene. Die Leitungen treffen in einem Verbindungsknoten aufeinander, der nicht mit der Masseebene verbunden ist. Der Koordinatenursprung liegt unterhalb dieses Knotens in der Masseebene.

#### **2.1 Leitungsmodell**

#### **2.2 Ersatzschaltbild**

Das Leitungsnetzwerk lässt sich durch ein äquivalentes Ersatzschaltbild darstellen (siehe Bild 2). Dazu wird jede Leitung in elektrisch kurze Zellen mit jeweils einer Längsinduktivität und Querkapazität [5, Gleichung (3) und (4)] aufgeteilt. Das anregende Feld wird durch konzentrierte Quellen an den Leitungsenden und als verteilte Quellen in jeder der Leitungszellen wirksam.

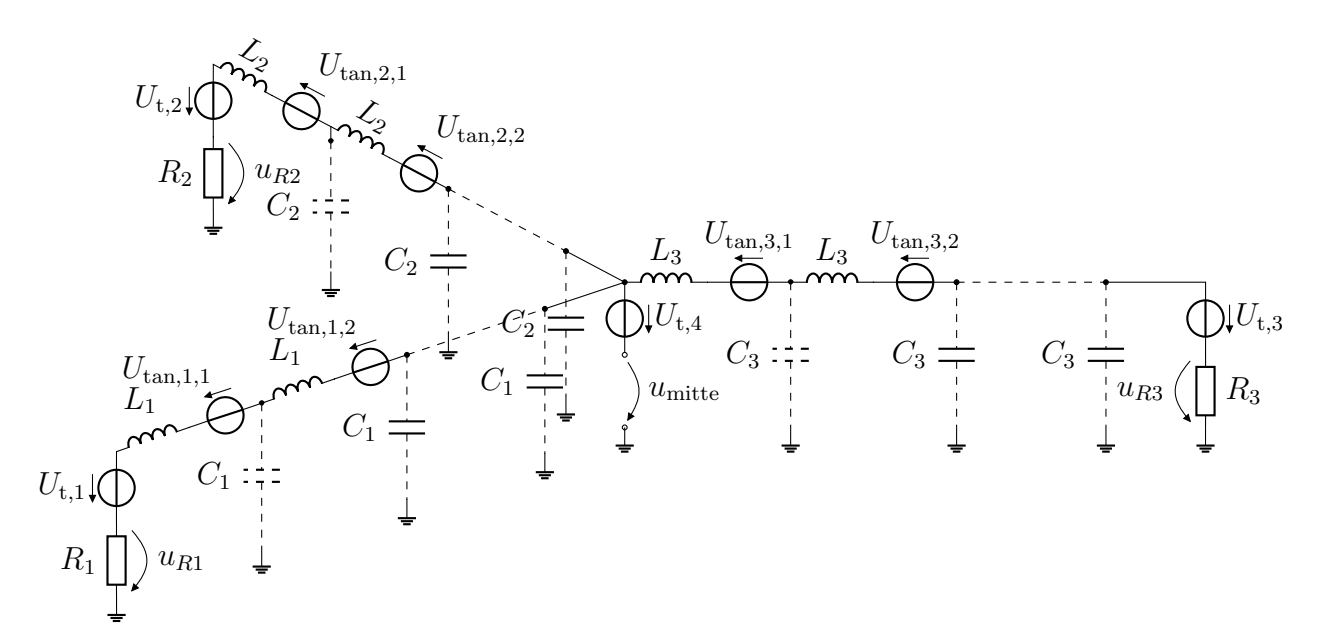

**Bild 2:** Äquivalentes Ersatzschaltbild des beispielhaft untersuchten Leitungsnetzwerks aus drei Einfachleitungen über einer perfekt-leitfähigen Masseebene. Die einfallende ebene Welle wird entsprechend der Agrawal-Formulierung der Leitungsgleichungen durch verteilte Quellen entlang der Leitungen und durch konzentrierte Quellen an den Leitungsenden berücksichtigt.

#### **2.3 Strategie für die Netzwerksimulation**

Bei der transienten Simulation müssen diese Quellen  $U_{\tan,m,n}$  an der n-ten Position der mten Leitung sowie die Quellen  $U_{t,o}$  am  $o$ -ten Abschluss bzw. Knotenpunkt des Netzwerks mit der je nach Einfallsrichtung und Polarisation skalierten und zeitlich verschobenen Zeitfunktion des Feldes beaufschlagt werden [5, Gleichung (1), (5) und (6)]. Dazu können die Quellen z. B. in einer Numeriksoftware wie MATLAB sehr einfach berechnet und direkt in einem ebenfalls in MATLAB programmierten Netzwerksimulator auf Basis der modifizierten Knotenspannungsanalyse zur Simulation des Leitungsersatzschaltbildes benutzt werden [5]. Nachteilig ist dabei die komplexe Umsetzung nichtlinearer Lasten. Eine ideale Diode entsprechend der Shockley-Gleichung lässt sich noch vergleichsweise einfach berücksichtigen. Praktischere Dioden- und Transistormodelle, die mehr halbleiterphysikalische Eigenschaften beinhalten, sind jedoch deutlich komplexer in der Umsetzung.

Die in diesem Beitrag vorgestellte Idee ist es, stattdessen einen vorhandenen SPICE-basierten Netzwerksimulator [4] zu nutzen. Vorteilhaft ist dann die Nutzbarkeit der großen Fülle an vorhandenen und teilweise proprietären Halbleiterbauelementbibliotheken sowie die Möglichkeit der automatischen Zeitschrittwahl zur besseren Effizienz und Konvergenz der numerischen Lösung. Zur Beschreibung des Ersatzschaltbildes des Leitungsnetzwerkes werden Netzlisten mit einer entsprechenden Syntax benutzt [6]. Das folgende Beispiel zeigt eine solche Netzliste:

```
* Leitungsnetzwerk
R1 1 0 210.194
B1 2 1 V=10*sin(6.283e9*(time-2.889e-11))*(u(time-2.889e-11)-u(time-1.029e-9))
B2 4 3 V=10*sin(6.283e9*(time-6.960e-10))*(u(time-6.960e-10)-u(time-1.696e-9))
R2 5 0 442.284
D1 5 0 standarddiode
.model standarddiode D(Is=1e-6,N=1)
B3 6 5 V=10*sin(6.283e9*(time-6.960e-10))*(u(time-6.960e-10)-u(time-1.696e-9))
R3 7 0 117.268
B4 8 7 V=10*sin(6.283e9*(time-1.418e-9))*(u(time-1.418e-9)-u(time-2.418e-9))
L1 2 9 2.07743e-09
B5 10 9 V=2.963e-3*(8.660e2*sin(6.283e9*(time-2.471e-12))*(u(time-2.471e-12)-...
C1 10 0 4.70203e-14
...
L404 812 813 2.32835e-09
B408 8 813 V=2.963e-3*(7.5e2*sin(6.283e9*(time-1.387e-9))*(u(time-1.387e-9)-...
C404 8 0 4.23284e-14
* Auswahl der darzustellenden Spannungen
.save V(1) V(5) V(3) V(3) V(3) V(7)* Analyse
.tran 1.995e-08
* Ende
.end
```
Die mit R, L oder C beginnenden Zeilen repräsentieren die durchnummerierten Abschlusswiderstände der Leitungen bzw. die Induktivitäten und Kapazitäten jeder Leitungszelle. Die dahinter stehenden Zahlen geben die Nummern der Netzwerkknoten für die zugrundeliegende modifizierte Knotenspannungsanalyse an. Die Feldeinkopplung wird durch ebenso nummerierte B-Quellen (sogenannte "Arbitrary Behavioral Voltage or Current Sources") dargestellt. Diese Quellen haben den Vorteil, sehr viele Freiheiten in der mathematischen Beschreibung der Zeitfunktionen zu bieten. Somit kann bei jeder Quelle die ihrer räumlichen Position entsprechende Amplitude und Zeitverschiebung angegeben werden.

Diese Netzlisten werden anhand der Simulationsparameter wie der Abmessungen und Abschlüsse des Leitungsnetzwerk sowie der Einfallsrichtung und Zeitfunktion der ebenen Wellen automatisiert aus MATLAB heraus erstellt. Mit der Netzliste kann dann die Simulation in LTspice direkt gestartet werden, auf Wunsch auch automatisch aus MATLAB heraus. Die Ergebnisse lassen sich dann direkt in LTspice grafisch darstellen bzw. ebenso automatisiert in MATLAB importieren und dort weiterverarbeiten. Die Numeriksoftware MATLAB dient somit als übergeordnetes Programmiergerüst für die komfortable und effiziente Simulation der transienten Einkopplung.

### **3 Darstellung und Diskussion beispielhafter Ergebnisse**

#### **3.1 Parameter des Leitungsnetzwerks und der einfallenden ebenen Welle**

Die Leitungslängen des beispielhaft untersuchten Netzwerks aus drei Einfachleitungen über einer Masseebene betragen 40 cm; 30 cm und 50 cm. Die exakten Anfangs- und Endkoordinaten jeder Leitung sind in [2, Gleichung (24) und (25)] gegeben. Die Leitungen befinden sich alle in einer Höhe von 1 cm über der Masseebene, besitzen aber unterschiedliche Radien von 0,6 mm; 0,5 mm und 0,4 mm und damit entsprechend verschiedene charakteristische Impedanzen von 210,2 $\Omega$ ; 221,1 $\Omega$  und 234,5 $\Omega$ .

Die Abschlusswiderstände wurden analog zu den Untersuchungen in [2], [5] so gewählt, dass signifikante Reflexionen am Anfang von Leitung 2 (Abschluss mit doppelter Wellenimpedanz) sowie am Ende von Leitung 3 (Abschluss mit halber Wellenimpedanz) auftreten, der Anfang von Leitung 1 jedoch reflexionsfrei abgeschlossen ist.

$$
R_1 = 210, 2\,\Omega \qquad R_2 = 442, 2\,\Omega \qquad R_3 = 117, 3\,\Omega \qquad (1)
$$

Die partiellen Kapazitäten und Induktivitäten [5, Gleichung (3) und (4)] jeder Leitung in Bild 2 haben entsprechend der Querabmessungen der Leitungen folgende Werte. Dabei wurden die Leitungen jeweils in 135; 101 und 168 Zellen aufgeteilt.

$$
C_1 = 47,02 \text{ fF}
$$
  $C_2 = 44,80 \text{ fF}$   $C_3 = 42,33 \text{ fF}$  (2)  
\n $L_1 = 2,077 \text{ nH}$   $L_2 = 2,191 \text{ nH}$   $L_3 = 2,328 \text{ nH}$  (3)

Für die anregende ebene Welle wurden drei unterschiedliche Einfallsrichtungen untersucht, bei denen das Leitungsnetzwerk jeweils aus Richtung einer Leitung angeregt wird. Deren genaue Definition in Kugelkoordinaten und kartesischen Koordinaten ist in [5, Gleichung (14) bis (16)] zu finden. Die Pulsamplitude von 1  $\frac{\mathsf{k}\mathsf{V}}{\mathsf{m}}$  des Sinuspulses nach Bild 1b wurde gewählt, damit die eingekoppelte Spannung groß genug ist, um Dioden an den Leitungsenden auch oberhalb der Durchbruchspannung zu betreiben.

# **3.2 Lineare Abschlüsse**

Die simulierten eingekoppelten Spannungen an den Leitungsenden und dem zentralen Verbindungsknoten in Abhängigkeit der Zeit sind in Bild 4 für verschiedene Einfallsrichtungen der anregenden ebenen Welle dargestellt. Dabei werden die Simulationsergebnisse mit der LTspice-basierten Methode mit den Ergebnissen des selbst-entwickelten Netzwerksimulators aus [5] verglichen, wobei generell eine gute Übereinstimmung festgestellt werden kann. Die Ergebnisse des selbst-entwickelten Netzwerksimulators wurden bereits in [5] mit Frequenzbereichssimulationen auf Basis der BLT-Gleichungen [1], [2] mit anschließender inverser Fouriertransformation validiert.

Die Simulationen in LTspice sowie im selbst-entwickelten Netzwerksimulator dauern jeweils nur wenige Sekunden. Jedoch schafft es LTspice in der gleichen Rechenzeit etwa die zehnfache Anzahl an Zeitschritten zu berechnen, so dass der Zeitverlauf gerade im Bereich der Pulsflanken entsprechend feiner aufgelöst ist. Klar in den Zeitverläufen zu erkennen sind die Laufzeiten von jeweils 1,33 ns; 1 ns und 1,66 ns entlang der Leitungen sowie die Reflexionen an den fehlangepassten Lastwiderständen  $R_2$  und  $R_3$  sowie dem zentralen Verbindungsknoten der Leitungen.

# **3.3 Nichtlineare Abschlüsse**

Um das Verhalten des Leitungsnetzwerks mit nichtlinearen Abschlüssen zu untersuchen, wurden drei verschiedene Konfigurationen von Dioden parallel zum Abschlusswiderstand  $R_2$  simuliert, die in Bild 3 gezeigt sind.

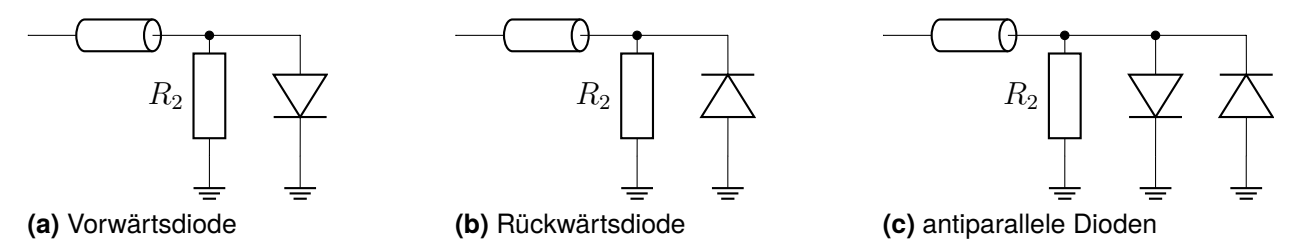

**Bild 3:** Unterschiedliche nichtlineare Abschlüsse parallel zum Lastwiderstand  $R_2$  am Anfang der Leitung 2

Die entsprechenden Simulationsergebnisse sind in Bild 5 dargestellt. Die Spannung am Widerstand  $R_2$  wird entsprechend der parallelgeschalteten Diode(n) auf ca.  $\pm 0.3$  V begrenzt. Gleichzeitig nimmt jedoch die maximal eingekoppelte Spannungsamplitude an den anderen Abschlusswiderständen  $R_1$  und  $R_3$  sowie am zentralen Verbindungsknoten gegenüber der Konfiguration mit rein linearen Abschlüssen zu. Durch die verstärkte Fehlanpassung an der Diode bzw. den Dioden, klingen die Reflexionen des einmalig eingekoppelten Pulses auch langsamer ab.

Die Rechenzeit des selbst-entwickelten Netzwerksimulators steigt bei diesen Beispielen aufgrund der in jedem Zeitschritt nötigen Nachführung des Arbeitspunktes der Dioden auf einige Minuten an. Die Simulation in LTspice benötigt weiterhin nur wenige Sekunden und zeigt gegenüber der bisherigen Lösung auch weniger numerische Ungenauigkeiten (siehe [5, Bild 6]), insbesondere an den Kommutierungspunkten der Dioden.

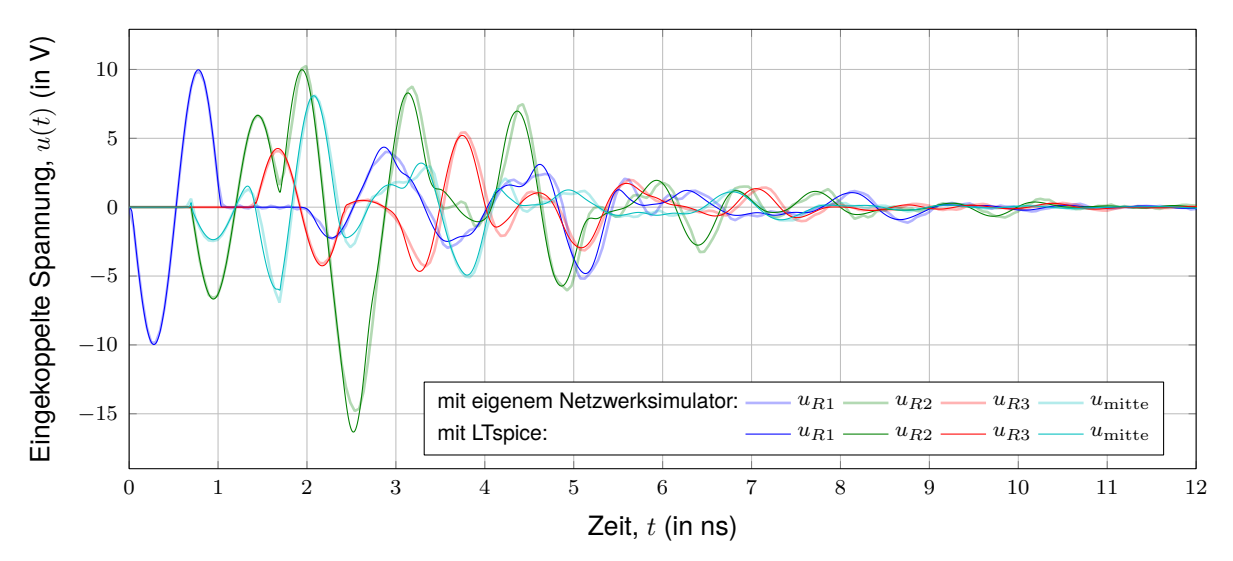

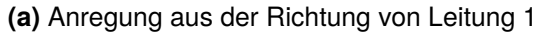

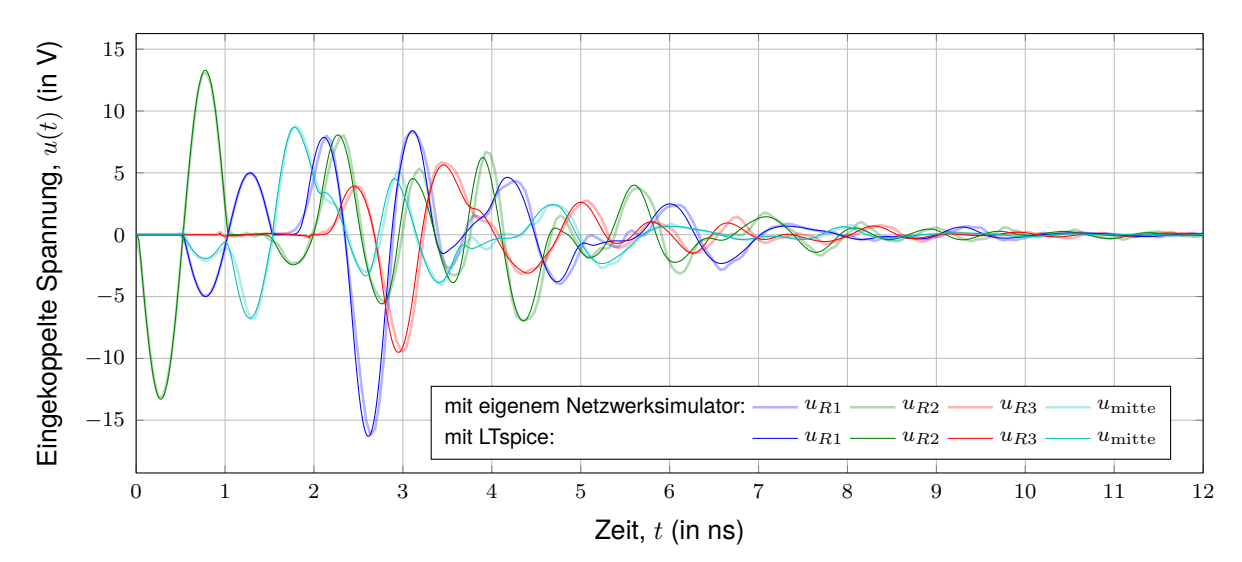

**(b)** Anregung aus der Richtung von Leitung 2

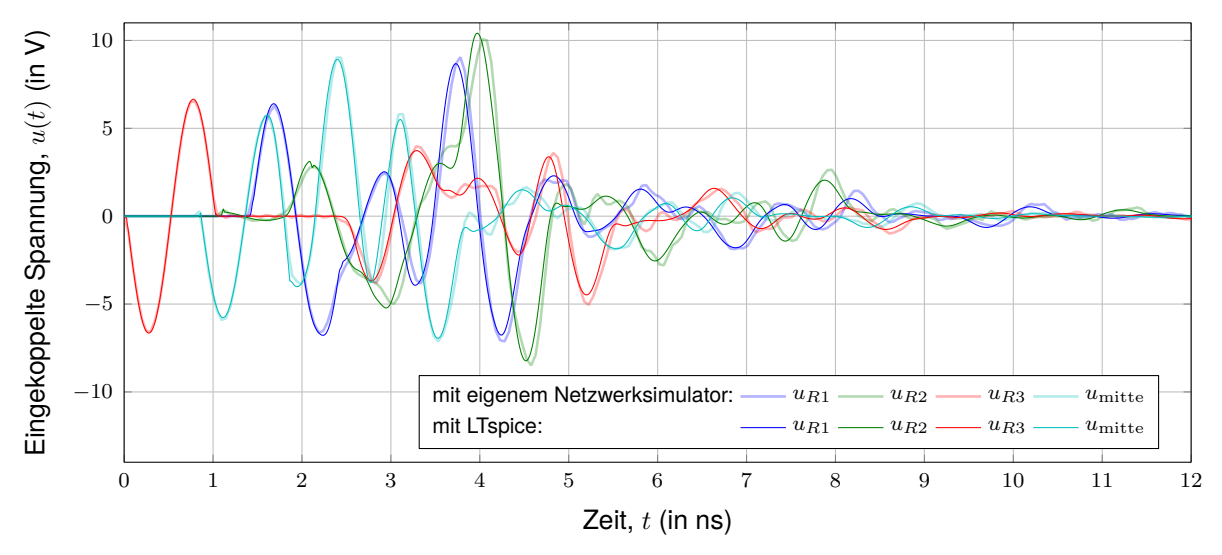

**(c)** Anregung aus der Richtung von Leitung 3

**Bild 4:** Simulierte Spannungen an den Leitungsenden des linear abgeschlossenen Netzwerks für unterschiedliche Richtungen der einfallenden ebenen Welle

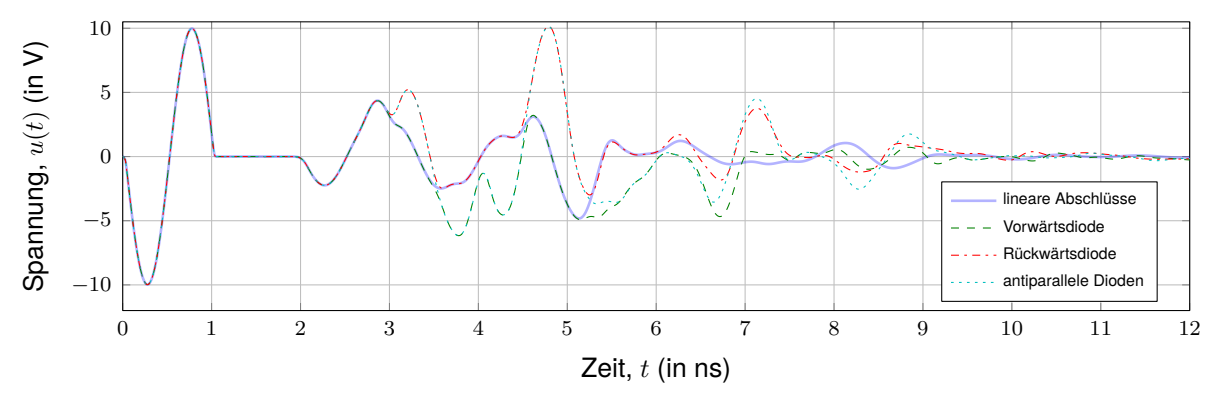

(a) Eingekoppelte Spannung  $u_{R1}$  am Anfang von Leitung 1

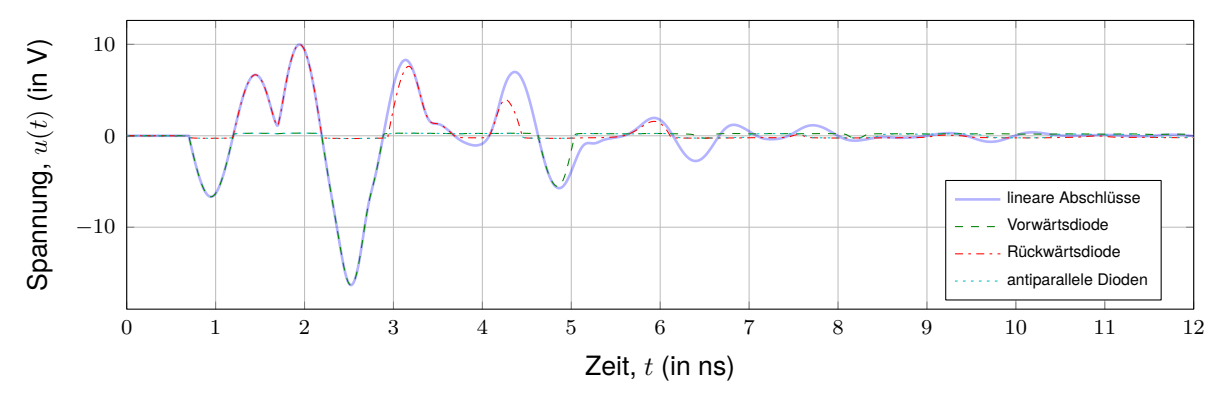

**(b)** Eingekoppelte Spannung  $u_{R2}$  am Anfang von Leitung 2

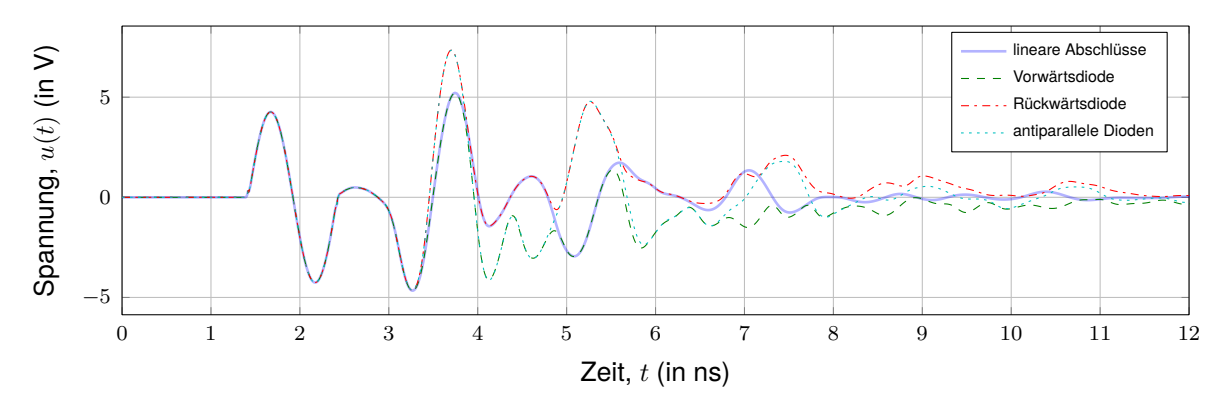

(c) Eingekoppelte Spannung  $u_{R3}$  am Ende von Leitung 3

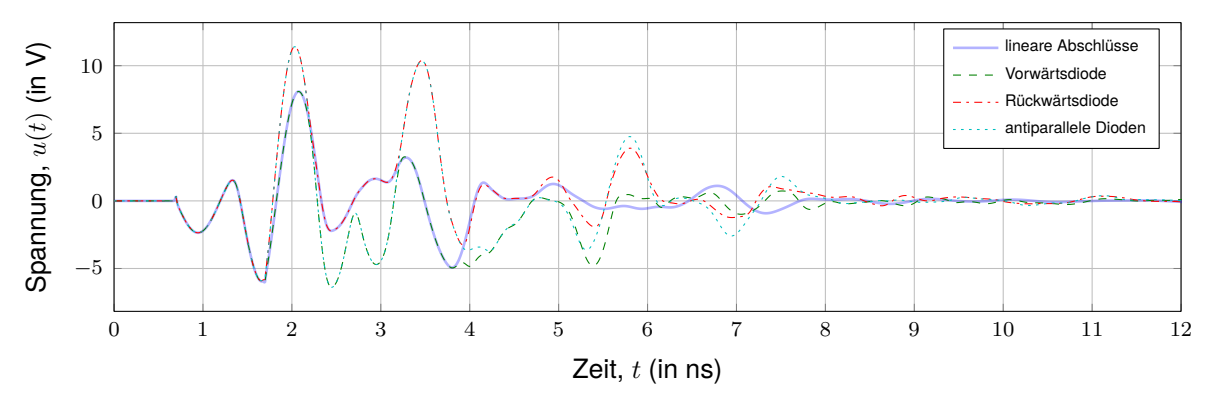

(d) Eingekoppelte Spannung  $u_{\text{mitte}}$  am Knotenpunkt

**Bild 5:** Simulierte Spannungen an den Leitungsenden des Netzwerks für unterschiedliche nichtlineare Abschlüsse parallel zum Lastwiderstand  $R_2$  am Anfang der Leitung 2. Die einfallende ebene Welle trifft das Netzwerk aus Richtung der Leitung 1.

### **4 Zusammenfassung**

Die Einkopplung ebener Wellen in ein linear sowie ein nichtlinear abgeschlossenes Leitungsnetzwerk aus Einfachleitungen über eine Masseebene wurde im Zeitbereich simuliert. Im linearen Fall stimmen die Simulationsergebnisse mit denen einer existierenden Frequenzbereichslösung auf Basis der BLT-Gleichungen mit anschließender inverser Fouriertransformation überein. Im nichtlinearen Fall konnte gezeigt werden, dass ein Überspannungsschutzelement an einem Leitungsende zwar dort die eingekoppelte Spannung effektiv begrenzt, durch zusätzliche Fehlanpassungen jedoch möglicherweise kurzzeitig höhere Spannungsamplituden an den anderen ungeschützten Leitungsenden des Netzwerks erreicht werden. Außerdem wird ein einmalig eingekoppelter Feldpuls länger entlang des Netzwerks hin- und her reflektiert.

Die Berechnung läuft direkt in einem kommerziellen SPICE-basierten Netzwerksimulator und ist damit sehr effizient sowie numerisch stabil. Als weitere Anwendung der vorgestellten Methode ist die Untersuchung der Feldeinkopplung von inhomogenen Nahfeldern in Leitungsnetzwerke denkbar. Außerdem lassen sich aufgrund der gegenüber vorherigen Ansätzen deutlich gesenkten Rechenzeit auch statistische Probleme analysieren, z. B. die Einkopplung von stochastischen Feldern, wie sie in Modenverwirbelungskammer oder elektrisch großen Resonatoren mit komplexer Geometrie auftreten.

### **Literatur**

- [1] R. Perez, Hrsg., *Handbook of Electromagnetic Compatibility*, 1. Aufl. London: Academic Press, Jan. 1995, isbn: 0-12-550710-0.
- [2] M. Magdowski und R. Vick, "Numerical simulation of the stochastic electromagnetic field coupling to transmission line networks", in *Proceedings of the Joint IEEE International Symposium on Electromagnetic Compatibility and EMC Europe*, IEEE Catalog Number: CFP15EMC-USB, Dresden, Deutschland, Aug. 2015, S. 818–823, isbn: 978-1-4799-6615-8. doi: [10.1109/ISEMC.2015.7256269](https://doi.org/10.1109/ISEMC.2015.7256269).
- [3] T. Lapohos, J. LoVetri und J. Seregelyi, "External field coupling to MTL networks with nonlinear junctions: Numerical modeling and experimental validation", *IEEE Transactions on Electromagnetic Compatibility*, Jg. 42, Nr. 1, S. 16–28, Feb. 2000, issn: 0018- 9375. doi: [10.1109/15.831701](https://doi.org/10.1109/15.831701).
- [4] M. Engelhardt, *Ltspice xvii*, [https://www.analog.com/en/design-center/design](https://www.analog.com/en/design-center/design-tools-and-calculators/ltspice-simulator.html)[tools-and-calculators/ltspice-simulator.html](https://www.analog.com/en/design-center/design-tools-and-calculators/ltspice-simulator.html), Analog Devices, Norwood, MA, USA, 2019.
- [5] M. Magdowski und R. Vick, "Transient simulation of the plane wave coupling to nonlinearly loaded transmission line networks", in *Proceedings of the Joint International Symposium on Electromagnetic Compatibility and Asia-Pacific International Symposium on Electromagnetic Compatibility*, Sapporo, Japan: IEICE & IEEE, Juni 2019, S. 383–386, isbn: 978-4-8855-2322-9. doi: [10.23919/EMCTokyo.2019.8893805](https://doi.org/10.23919/EMCTokyo.2019.8893805).
- [6] T. Quarles, A. R. Newton, D. O. Pederson und A. Sangiovanni-Vincentelli, *Spice3 version 3f3 user's manual*, [http://www.gianlucafiori.org/appunti/Spice\\_3f3\\_](http://www.gianlucafiori.org/appunti/Spice_3f3_Users_Manual.pdf) [Users\\_Manual.pdf](http://www.gianlucafiori.org/appunti/Spice_3f3_Users_Manual.pdf), University of California, Department of Electrical Engineering und Computer Sciences, 94720, Berkeley, CA, USA, Mai 1993.